# **BC COMS 2710: Computational Text Analysis**

# **Lecture 15 – Machine Learning: Text Classification (Naive Bayes)**

#### **Announcements – Assignments**

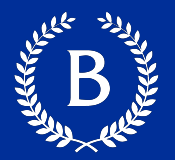

## ■ Readings 04:

- link posted to course site
- due Sunday
- $\blacksquare$  HW 02:
	- Due Wednesday night (last night)
- **E** HW 03:
	- Released today
	- Due next Wednesday night

#### **Final Project – Deliverables**

- § **Project ideation – Friday May 28st** 
	- https://www.overleaf.com/read/yzpgxcgsqdvp
- roughly 250 word overview of what you are interested in

#### **Final Project – Deliverables**

- Project ideation Friday May 28<sup>st</sup>
	- [5 points](http://coms2710.barnard.edu/final_project)
- Project proposal <del>Friday June 4<sup>th</sup></del> Sunday June 6<sup>th</sup>
	- 9 points
- **Project presentations Monday June 14th** 
	- 6 points
- **Project submissions Friday June 18th** 
	- 15 points
- **http://coms2710.barnard.edu/final\_project**

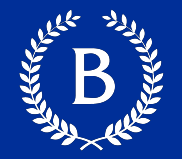

When computing the same thing across a row or column, what should we do?

- 1. Define a function
- 2. apply the function

Looping through a dataframe is not ideal

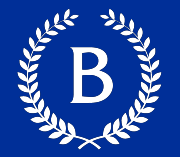

# *"A computer program does what you tell it to do, not what you want it to do."*

## Be careful when looping and adding to lists

# **Machine Learning**

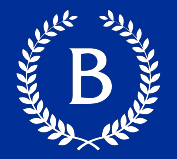

## A mathematical model

calculated based on sample data ("training data")

makes predictions or decisions without being explicitly programmed to perform the task

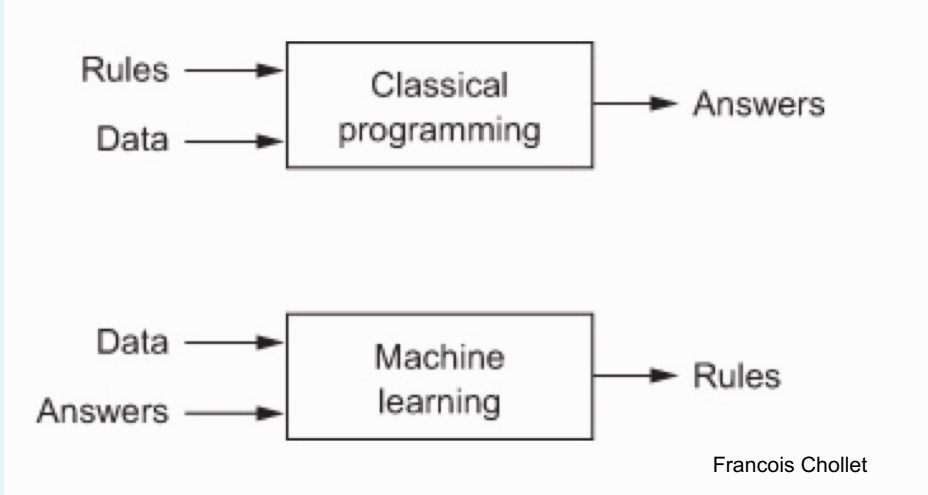

#### **Different Types of Machine Learning**

- Supervised Learning
	- Learn rule from data and answers
- **Unsupervised Learning** 
	- Learn a rule for patterns from data
- **Reinforcement Learning** 
	- try your rule on a piece of data, and get feedbac how good your rule was

# **Prediction**

#### **Guessing the Value of an Attribute**

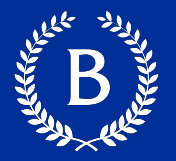

- Based on incomplete information
- One way of making predictions:
	- To predict an outcome for an individual,
	- find others who are like that individual
	- and whose outcomes you know.
	- Use those outcomes as the basis of your prediction.

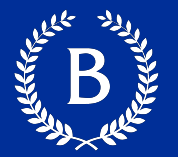

Classification = Categorical Regression = Numeric

Predicting sentiment:

- Classification  $\epsilon$
- **Regression:** 
	- $[-1, \ldots, 1]$

#### **Prediction Example: Hot dog or not Hot dog?**

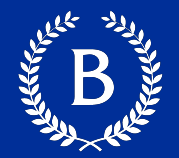

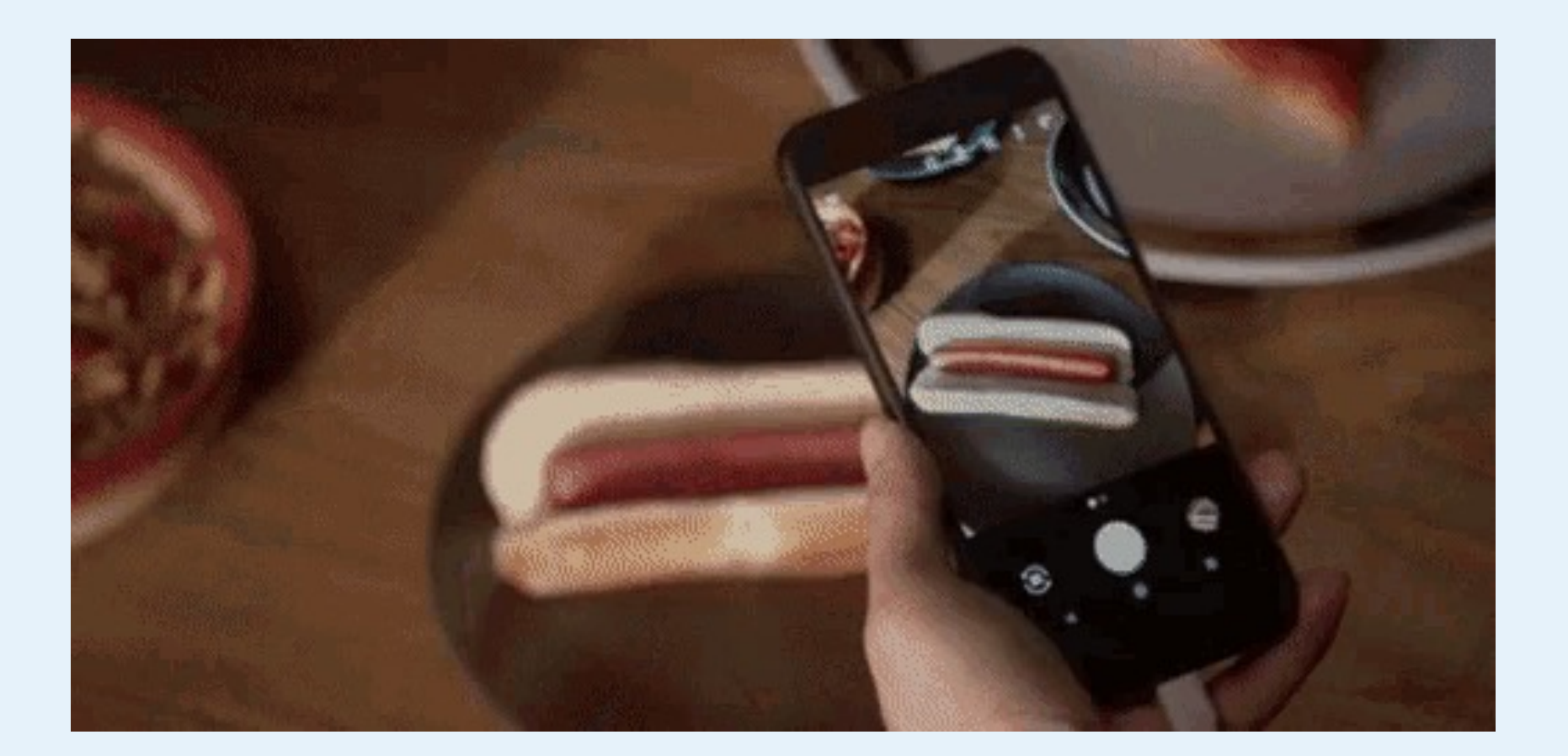

# **Text Classification**

All Marian

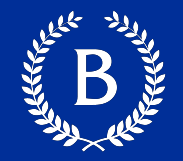

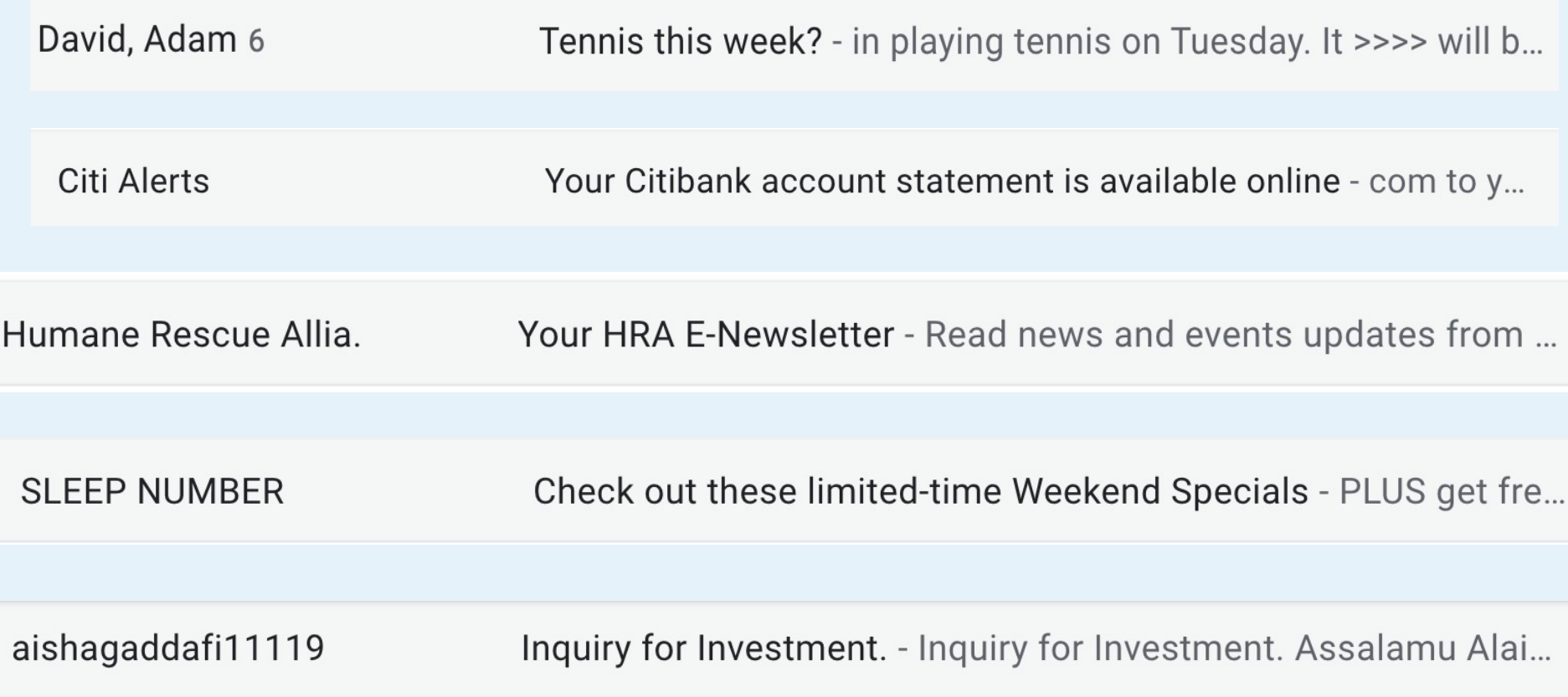

#### **What is this medical article about?**

?

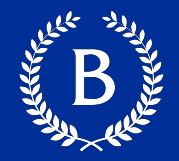

#### MEDLINE Article

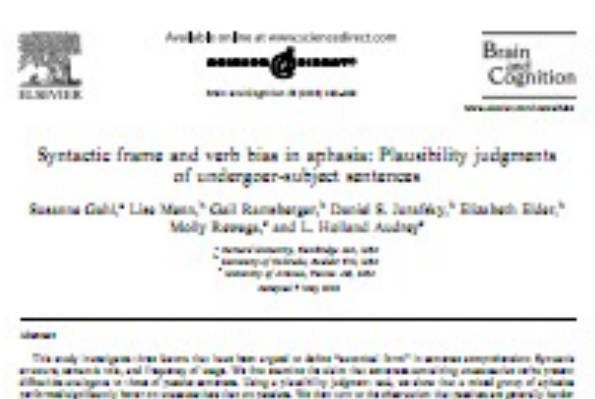

diffusión archymula cinemal podíar américa. Taby a plantidity judgment sol, na desendad a mindi propi d'aplativ<br>performala primerio inter consumentan des en podías. No des ser se de character des podías en provalo habe. then sentent for colonial. The store that this offer is medicined by being him, i.e., the Hadiltonia that a refin concern in a given generals program. Nuclear of readers New entity were devided to the fact that content of anticolder only. When properties are dealerships around masket in langt him of the main arthurs dynk andy water has an amount of this amount and brind<br>His times must a Theorieshyp appearing "wareholders" when happens and index history. 4-242 Report for All rights moves

#### 1. Interfaction

The simplicity of Paramited Service or Paramited word and et for named and aphasis admostrations has after how taken as adfunction in the amongs senyrelenden lienerum Hassers, se ha ham paintal asi by Marc (202), the printingal status of experient.<br>Some light reals explanation. Different definitions of Terrarial family pitch sensity different probations.<br>One approach to the definition of accordant amongs Sern is that implies in Bases, Printeriol, and Wallash 1991, low old, Bota et al. note that protesse with April Anton-Digit and represent the sensitive word article for English. A second approach is heard on growing "measure" analysis and define as newsseries) any week and r the alternate have the L.WR. (vitability and position assemed for the stage structure of English seriesme. Based on this understanding of successivity, Kegi (1985) argum that are.<br>Importantly community with should be difficult to mans le space prima, il petitole le prima with "agreementers," for means that are analogous to the Saturn giving rise to the greater diffusibly of position.<br>Anti-property is assume. Although the previous definition of communicity is controled (see e.g., Levin & Regregar).<br>Nowe, 1998), communice seeks are generally scales. steed to be interesting verte where (collect) subjects renant Uninger against Entrois of assesspatient series include yorks. Her main and highly Chalen the insulated and a served in Eq. (199), the surface subjects of counterative write are linked via managers to allow abilities in deep shortune. Courses, adopt develops industrially to they would diffusible as should be as hard as paralyze for apharis synders. A different approach to potential form has been

researchly blanc at al. (1998) who suggest that and unied farm other as the mail frequent cyrinatic frame An a plan net). Under this nine, aplants problems with missing and understanding pastness derive from the las the, for most transitive ratio, positre mote law however by their antique. One production of this approach, also advanced by Calif (202), is that accommodate all finally should very with the lesinal blan of the worsts

#### **INVESTIGATION CONTINUES TO A REPORT OF A STATEMENT OF A STATEMENT OF A STATEMENT OF A STATEMENT OF A STATEMENT OF A STATEMENT OF A STATEMENT OF A STATEMENT OF A STATEMENT OF A STATEMENT OF A STATEMENT OF A STATEMENT OF A** Administration and products

# **MeSH Subject Category Hierarchy**

- Antogonists and Inhibitors
- Blood Supply
- Chemistry
- Drug Therapy
- Embryology

 $\blacksquare$ 

■ Epidemiology

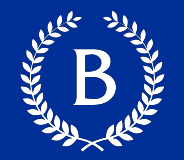

*...zany characters and richly applied satire, and some great plot twists* **+**

*It was pathetic. The worst part about it was the boxing scenes...* **−**

*...awesome caramel sauce and sweet toasty almonds. I love this place!*  **+**

*...awful pizza and ridiculously overpriced...*  **−**

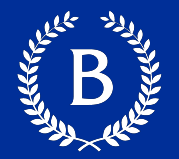

- *Movie*: is this review positive or negative?
- *Products:* what do people think about the new iPhone?
- Public sentiment: how is consumer confidence?
- Politics: what do people think about this candidate or issue?
- *Prediction*: predict election outcomes or market trends from sentiment

#### **Text Classification**

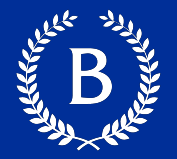

## Input:

- a document *d*
- a fix set of classes  $C = \{c_1, c_2, ..., c_n\}$
- A training set of *n* labeled documents  $(d_1, c_1), (d_2, c_2), ..., (d_n, c_n)$

Output:

- A learned classifier *f*
	- *f* is a mapping from *d -> c*

# **Classifiers**

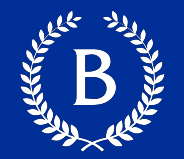

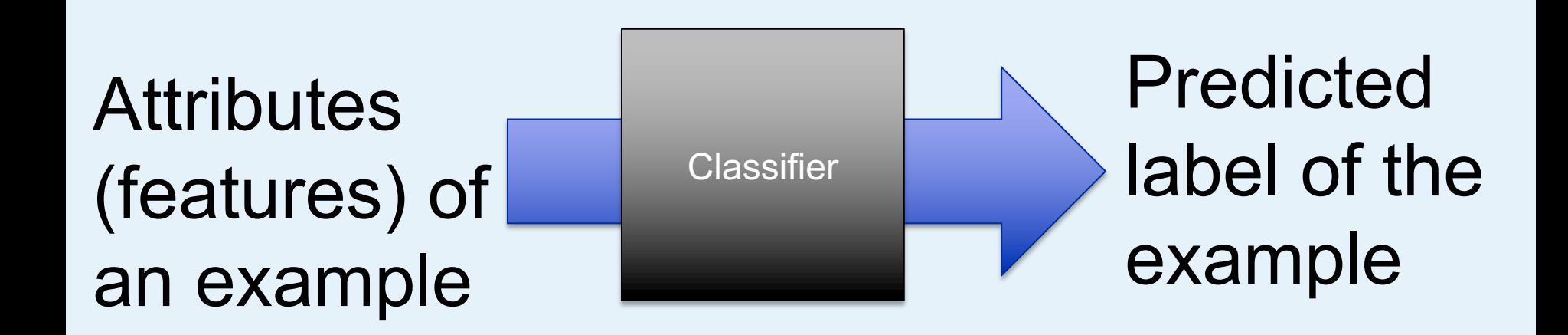

#### **Setup for training and evaluating a classifier**

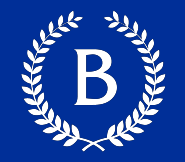

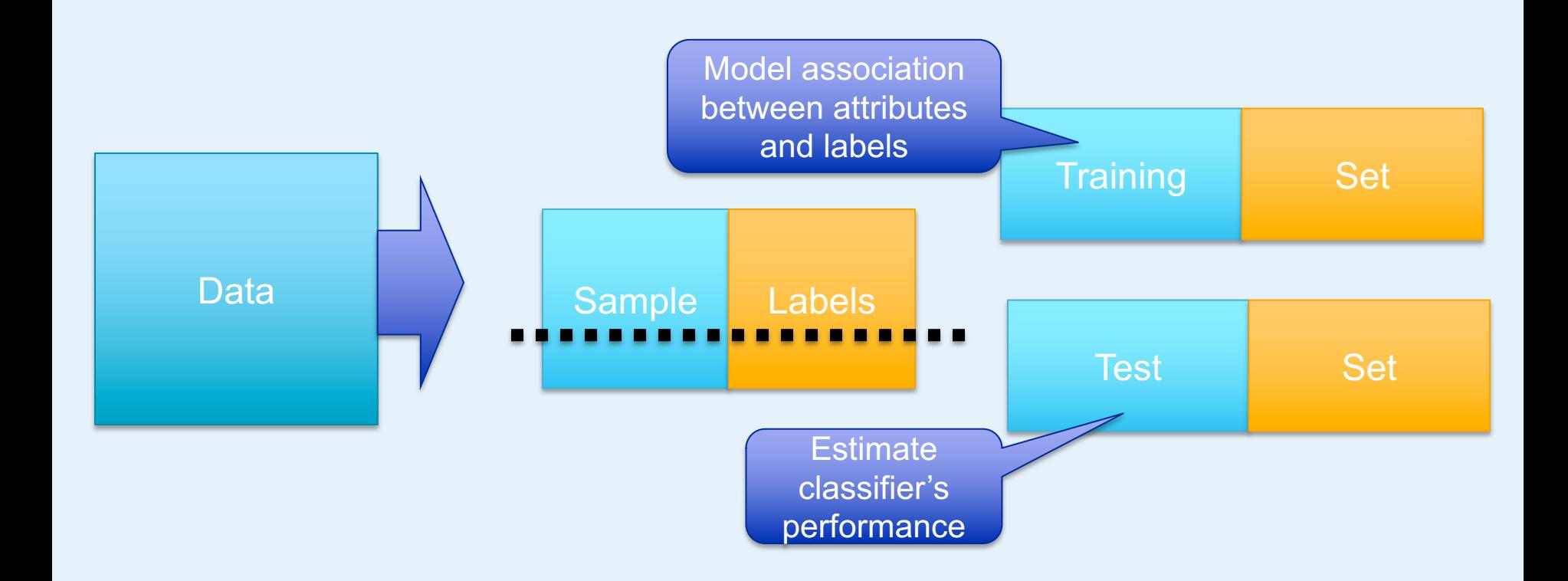

# **Scikit-Learn**

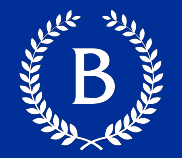

# scikit-learn uses a standard set of functions for all models

# The two main ones for our purposes model.fit $(X, y)$  — train the model with the given data set  $model.predict(X_test) — get predictions for the given test set$

#### **Different types of classifiers**

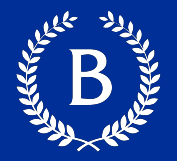

- Neural Networks
- § K-Nearest Neighbors
- **Logistic Regression**
- § Naive Bayes

§ ….

# **Naive Bayes**

#### **Bag of Words Representation**

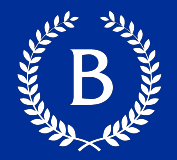

I love this movie! It's sweet, I love this movie! It's sweet, I love this movie! It's sweet, but with satirical humor. The but with satirical humor. The but with satirical humor. The dialogue is great and the dialogue is great and the dialogue is great and the adventure scenes are fun... adventure scenes are fun... adventure scenes are fun... It manages to be whimsical and romantic while laughing at the conventions of the fairy tale genre. I would **commen** recommend it to just about anyone. I've seen it several times, and I'm always happy to see it again whenever I have a friend who hasn't seen it yet!  $\frac{1}{2}$  and  $\frac{1}{2}$  manages to be which we will be well as  $\frac{1}{2}$  $\frac{1}{2}$  and  $\frac{1}{2}$  while laugher  $\frac{1}{2}$ and in anvayo happy n ayanı w it manes to be whimsical comantic while laughing  $\frac{1}{2}$  conventions of the  $\frac{1}{2}$  conveniuons or the rale genre. I would e it again whenever I

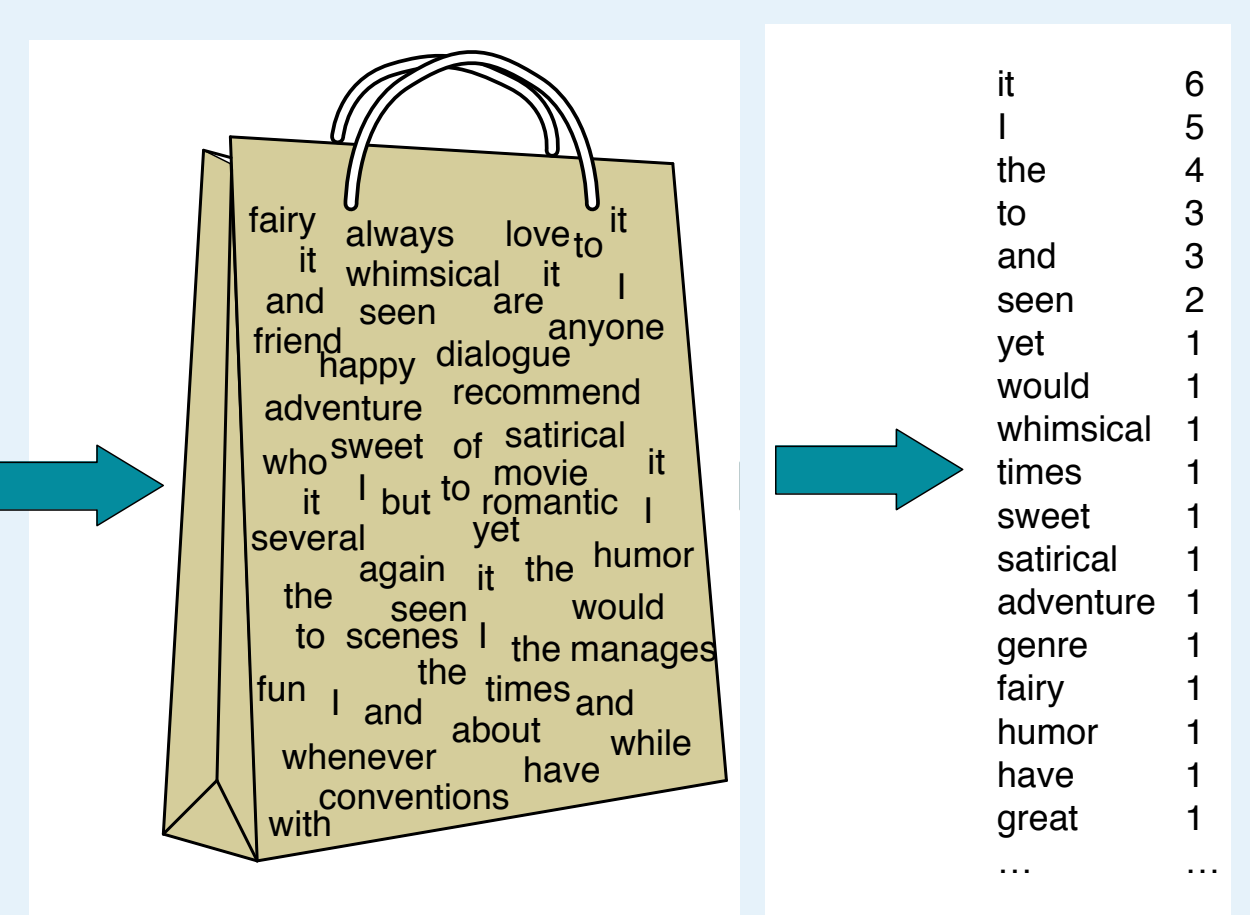

29

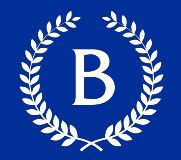

## What is the probability of the class given the BoW

 $f(\begin{array}{c} \text{sweet} \\ \text{whimsical} \\ \text{recommand} \end{array})$   $\begin{array}{c} \text{measured} \\ \text{measured} \end{array}$ seen 2 sweet 1 whimsical  $|1$ recommend 1 happy 1 ... ...

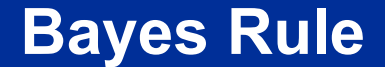

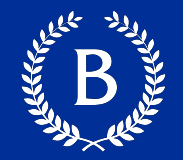

# $P(c | d) =$ *P*(*d* | *c*)*P*(*c*) *P*(*d*)

#### **Bayes Rule Derivation**

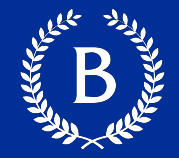

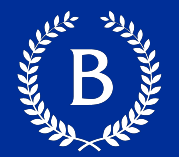

## Given document *d*, what is the probability of category *c*

# $P(c | d) =$ *P*(*d* | *c*)*P*(*c*) *P*(*d*)

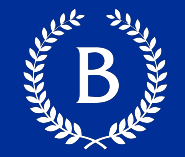

Choose category *c* that has the highest probability given document *d*

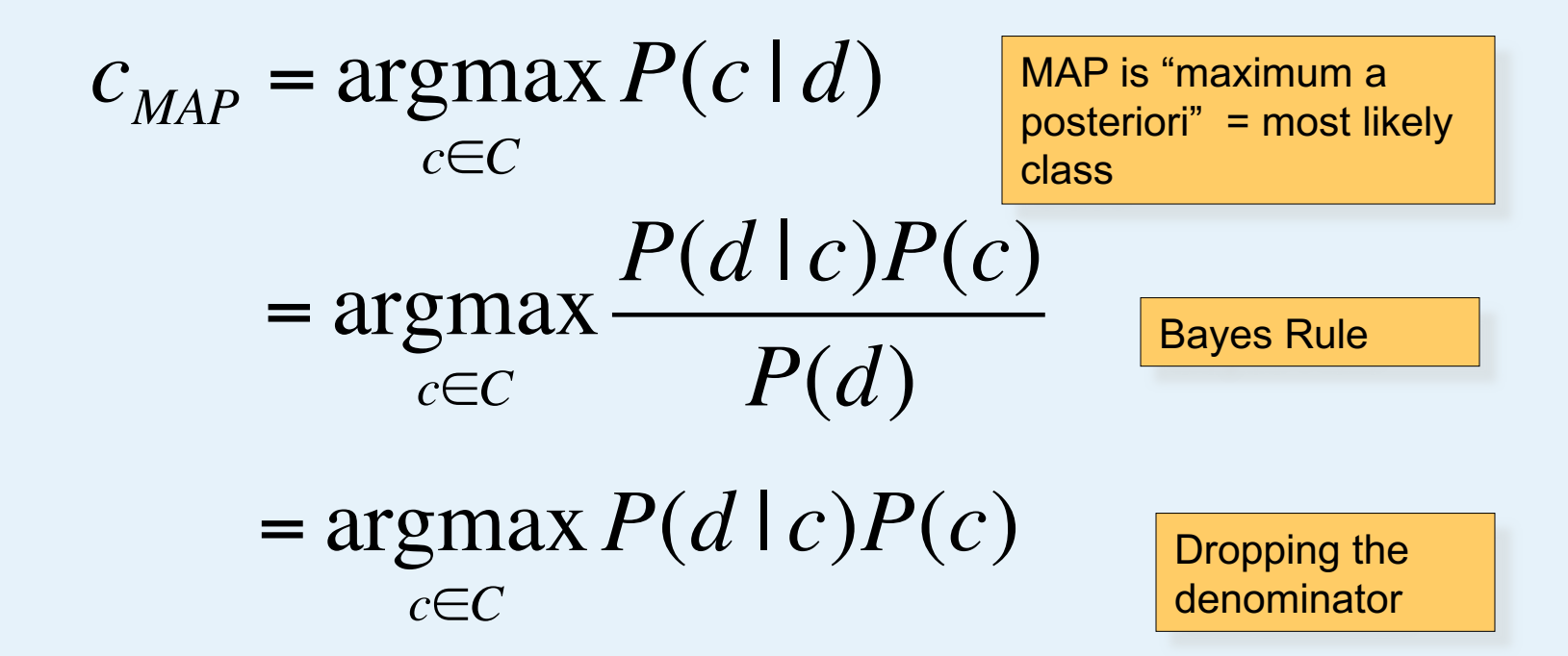

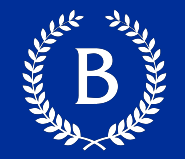

Choose category *c* that has the highest probability given document *d*

> $c_{MAP}$  = argmax  $P(d | c)P(c)$ *c*∈*C* "Likelihood" | "Prior"

How do we represent document *d* Answer: Bag of Words

$$
= \underset{c \in C}{\operatorname{argmax}} P(x_1, x_2, \dots, x_n \mid c) P(c)
$$

Slide from Dan Jurafsky

#### **Naive Bayes Independent Assumption**

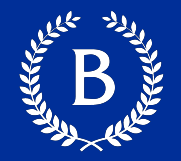

$$
P(x_1, x_2, \ldots, x_n \mid c)
$$

- Bag of Words assumption: Assume position doesn't matter
- § **Conditional Independence**: Assume the probabilities *P*(*x<sub>i</sub>*) are independent given the class *c*.

$$
P(x_1,...,x_n \mid c) = P(x_1 \mid c) \cdot P(x_2 \mid c) \cdot P(x_3 \mid c) \cdot ... \cdot P(x_n \mid c)
$$

*x*∈*X*

Plugging this into our prediction equation:

*c*∈*C*

$$
c_{MAP} = \underset{c \in C}{\text{argmax}} P(x_1, x_2, \dots, x_n \mid c) P(c)
$$

$$
c_{NB} = \underset{c \in C}{\text{argmax}} P(c_j) \prod P(x \mid c)
$$

Copyright © 2016 Barnard College  $\mathcal{X} \in \mathbb{X}$  36

Slide from Dan Jurafsky

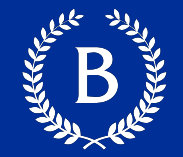

$$
c_{NB} = \underset{c \in C}{\text{argmax}} P(c_j) \prod_{x \in X} P(x | c)
$$

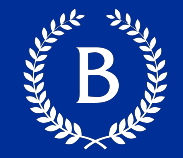

$$
c_{NB} = \underset{c \in C}{\text{argmax}} P(c_j) \prod_{x \in X} P(x | c)
$$

$$
\widehat{P}(c_j) =
$$

$$
\widehat{P}\big(x_i|c_j\big) =
$$

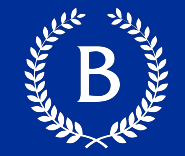

$$
c_{NB} = \underset{c \in C}{\operatorname{argmax}} P(c_j) \prod_{x \in X} P(x | c)
$$

$$
\hat{P}(c_j) = \frac{N_{c_j}}{N_{total}}
$$

 $\widehat{P}(x_i|c_j) =$ 

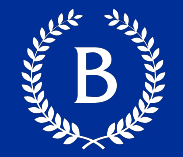

$$
c_{NB} = \underset{c \in C}{\text{argmax}} P(c_j) \prod_{x \in X} P(x | c)
$$

$$
\hat{P}(c_j) = \frac{N_{c_j}}{N_{total}}
$$
\n
$$
\hat{P}(x_i|c_j) = \frac{count(x_i, c_i)}{\sum_{x \in V} count(x, c_i)}
$$

Copyright © 2016 Barnard College 40 fraction of times word  $x_i$  appears among all words in documents of topic *ci*

### **Computing probabilities**

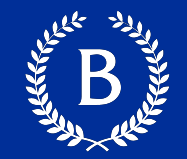

$$
c_{NB} = \underset{c \in C}{\text{argmax }} P(c_j) \prod_{x \in X} P(x | c)
$$
  
Count Frequencies in training data  

$$
\widehat{P}(c_j) = \frac{N_{c_j}}{N_{total}}
$$
  

$$
\widehat{P}(x_i | c_j) = \frac{count(x_i, c_i)}{\sum_{x \in V} count(x, c_i)}
$$
  
fraction of times word  $x_i$  appears  
among all words in documents of topic  $c_i$ 

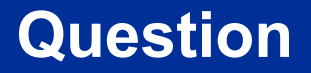

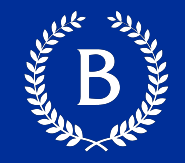

What if we have seen no training *positive* documents with the word *fantastic*?

$$
\hat{P}("fantastic" | positive) = \frac{count("fantastic", positive)}{\sum_{w \in V} count(w, positive)} = 0
$$

Probability of class will be 0, regardless of other words

$$
c_{NB} = \underset{c \in C}{\arg \max} P(c_j) \prod_{x \in X} P(x | c)
$$

#### **Smoothing**

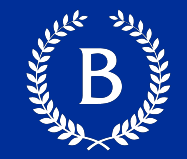

$$
\hat{P}(x_i|c_j) = \frac{count(x_i, c_i) + 1}{\sum_{x \in V}(count(x, c_i) + 1)}
$$

$$
= \frac{count(x_i, c_i) + 1}{(\sum_{x \in V} count(x, c_i)) + |V|}
$$

## Laplacian smoothing (add 1)

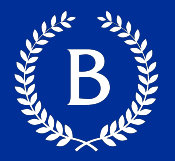

- From training corpus, extract *Vocabulary*
- Calculate *P*(*c<sub>j</sub>*) terms
	- For each *cj* in *C* do  $\cos_j$   $\leftarrow$  all docs with class = $c_j$

 $P(c_j) \leftarrow$  $|$   $docs_j$   $|$ | total # documents|

- Calculate  $P(w_k | c_j)$  terms
	- *Text<sub>i</sub>*  $\leftarrow$  single doc containing all *docs<sub>i</sub>*
	- For each word  $w_k$  in *Vocabulary*  $n_k \leftarrow$  # of occurrences of  $w_k$  in *Text<sub>i</sub>*

$$
P(w_k | c_j) \leftarrow \frac{n_k + \alpha}{n + \alpha \mid Vocabulary \mid}
$$

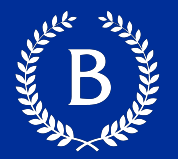

# Give a document of composed of words *X* choose the class *c* that maximizes the Naive Bayes equation

$$
c_{NB} = \underset{c \in C}{\text{argmax}} P(c_j) \prod_{x \in X} P(x | c)
$$

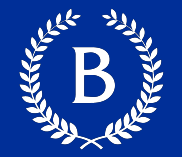

scikit-learn uses a standard set of functions for all models

The two main ones for our purposes • model.fit $(X, y)$  — train the model with the given data set

• model.predict( $X$  test) — get predictions for the given test set

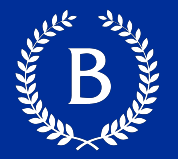

## Unknown Words

- words that are not in our training data but are in our test data
- **Ignore them**
	- Pretend they are not in our test

Stop Words

• For NB, removing them doesn't usually help

# **Naive Bayes Example**

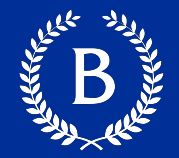

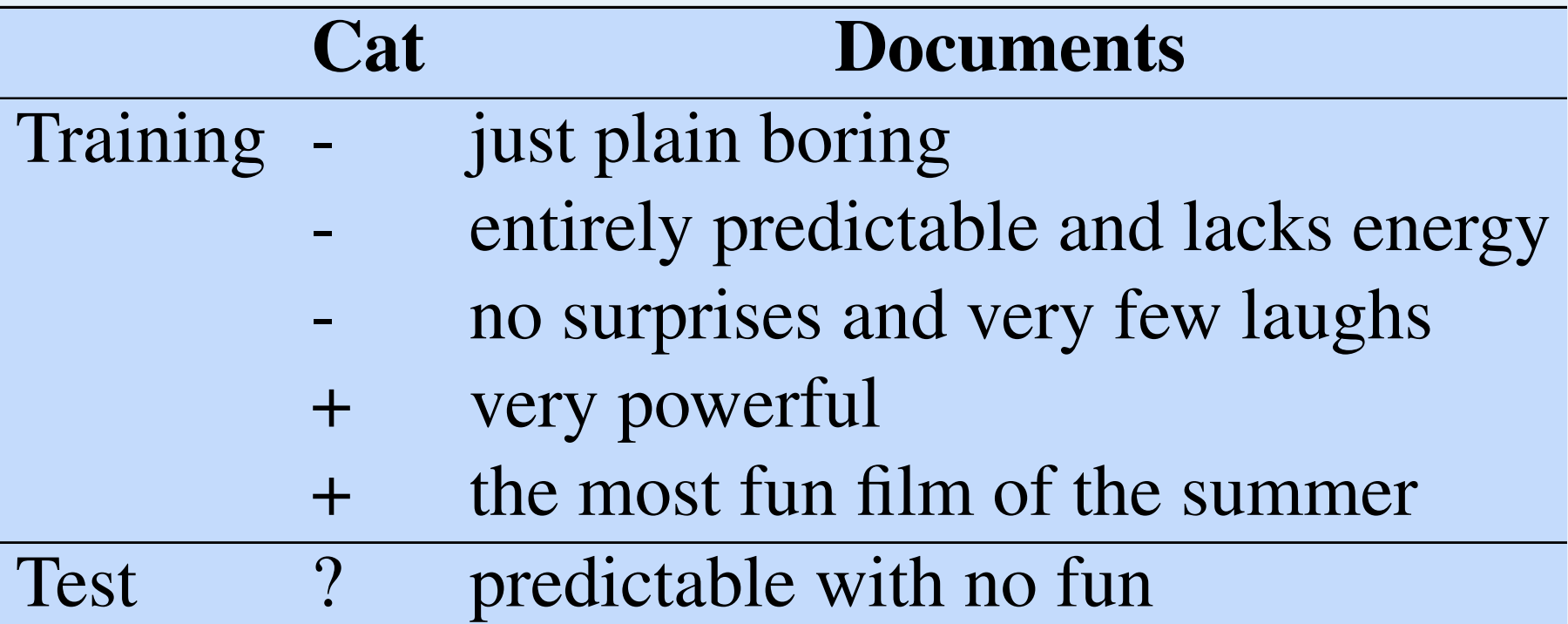

(+) and negative (-), and take the following miniature training miniature training and test documents and test documents  $\alpha$ 

#### **Procedure**

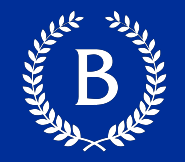

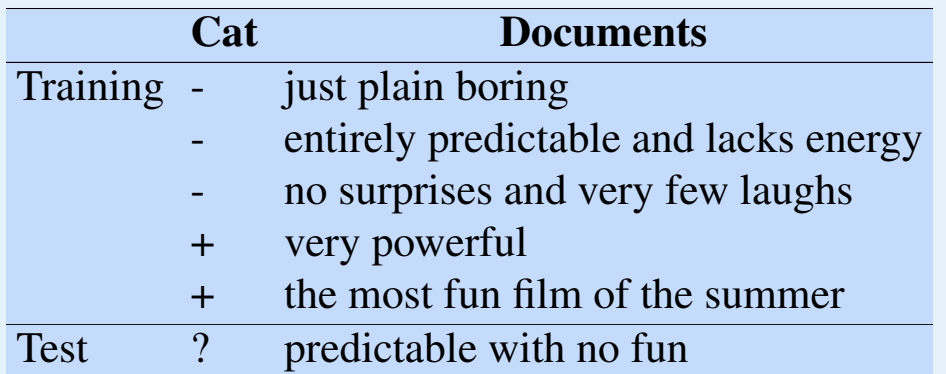

1. Prior from training:

$$
\hat{P}(c_j) = \frac{N_{c_j}}{N_{total}}
$$

2. Drop "with"

The prior *P*(*c*) for the two classes is computed via Eq. 4.11 as *Nc* 3. Likelihoods from training:

$$
p(w_i|c) = \frac{count(w_i, c) + 1}{\left(\sum_{w \in V} count(w, c)\right) + |V|}
$$

Hint: for this example, do we care about words not in test?

4. Scoring the test set: